## Spelling Quiz for Category: cognates\_1

Order all the letters and fill in the blank with the corrected word.

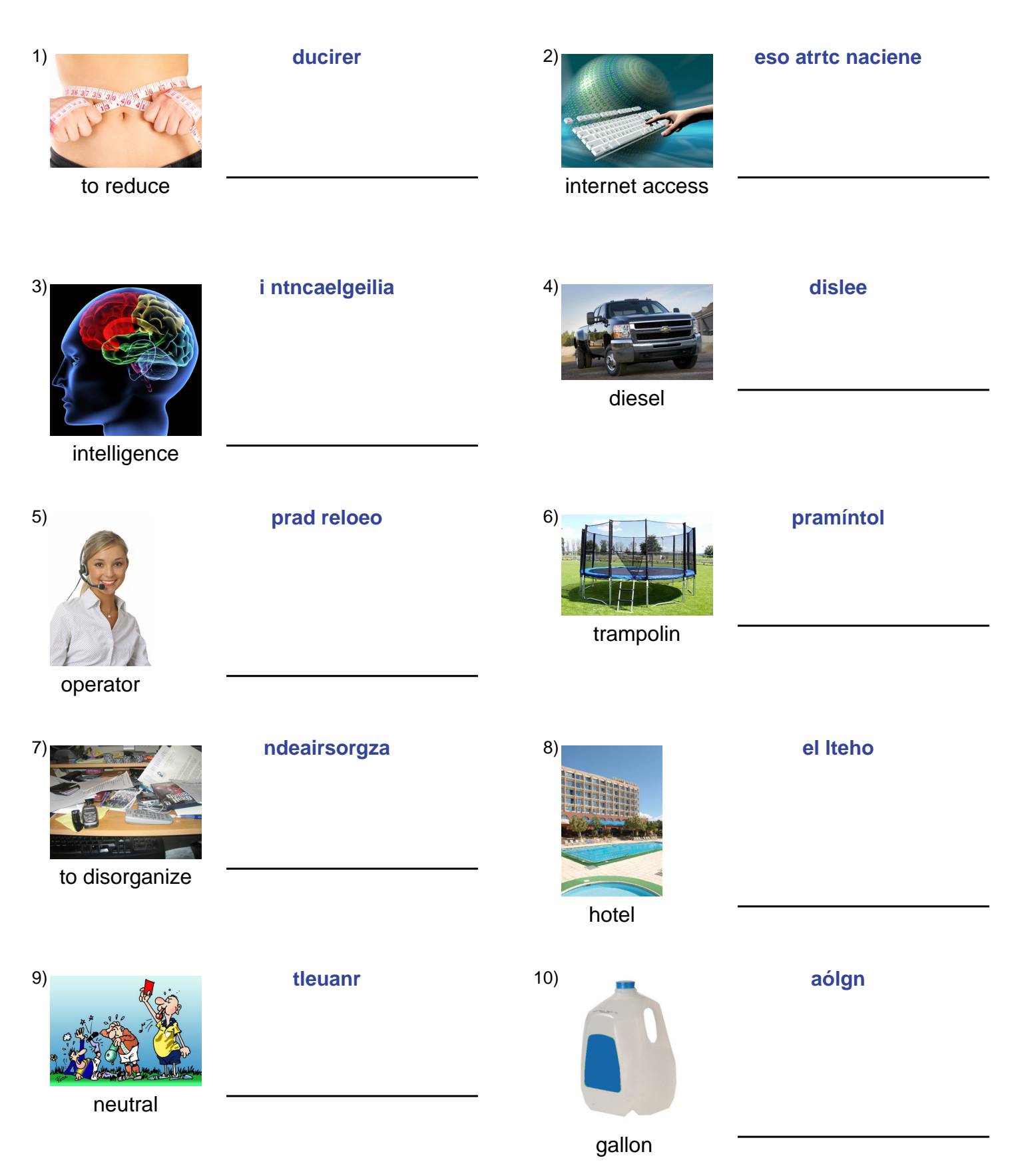

# (continued) Spelling Quiz for Category: cognates\_1

Order all the letters and fill in the blank with the corrected word.

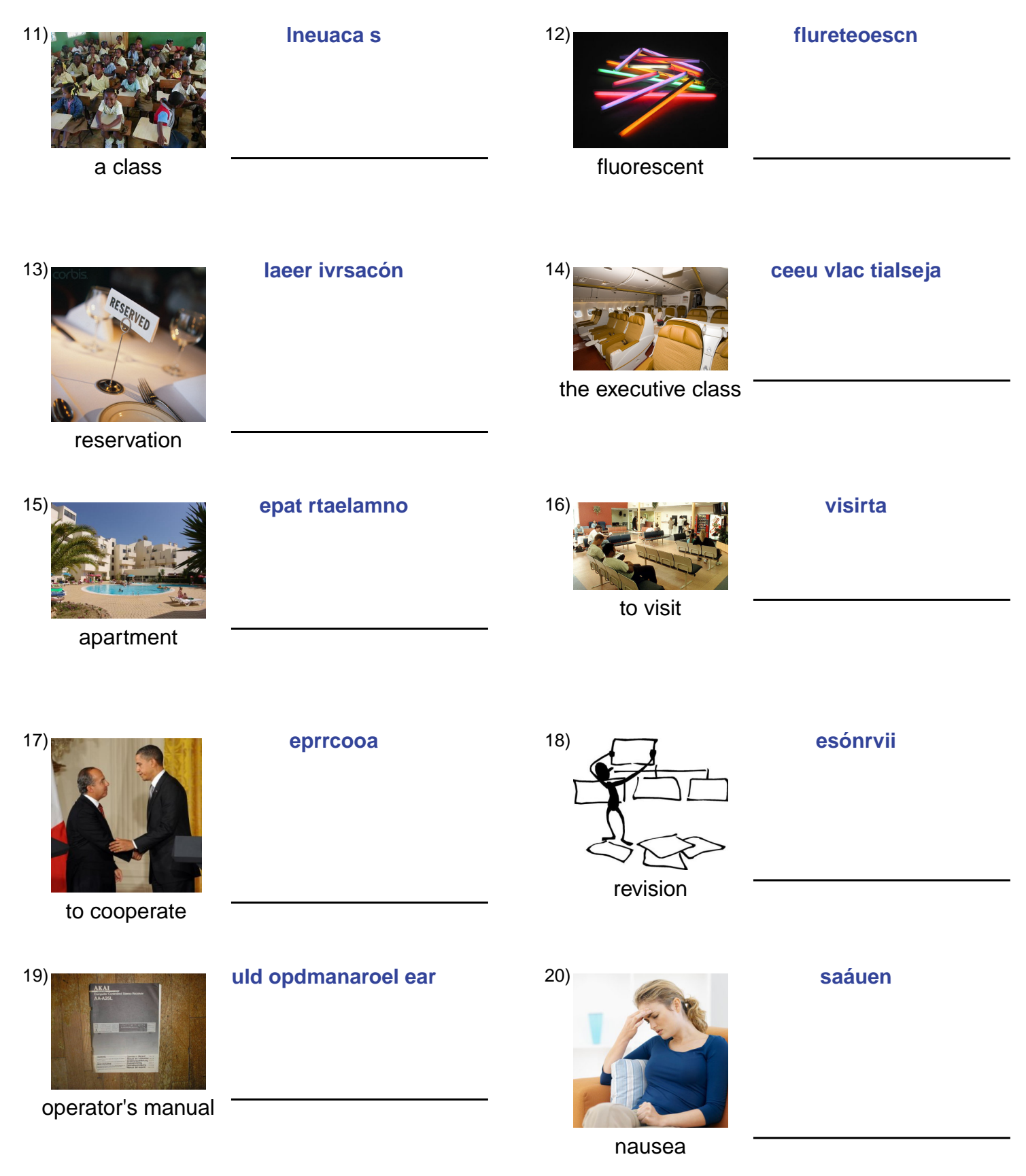

# (continued) Spelling Quiz for Category: cognates\_1

Order all the letters and fill in the blank with the corrected word.

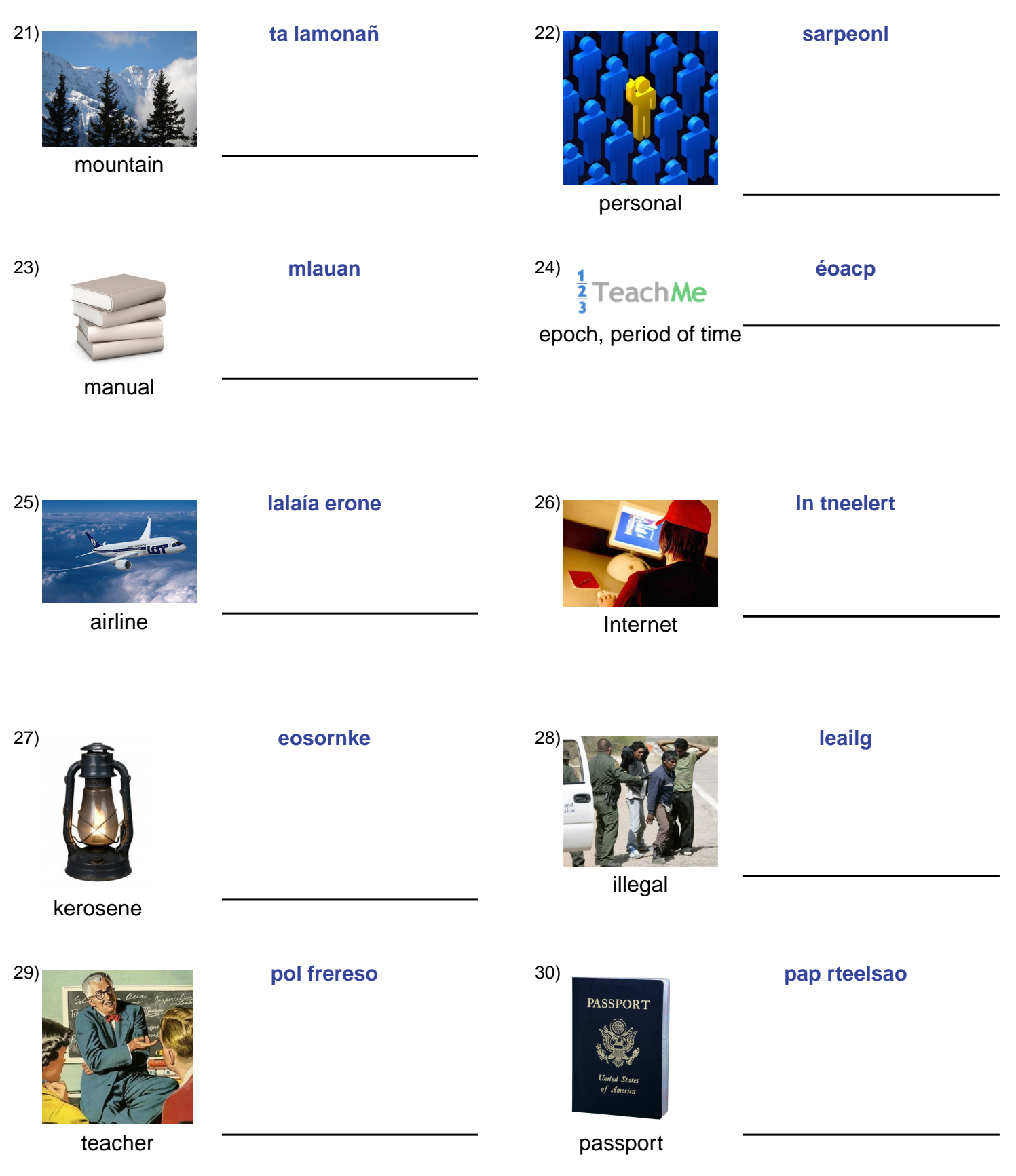

## **(continued) Spelling Quiz for Category: cognates\_1**

Order all the letters and fill in the blank with the corrected word.

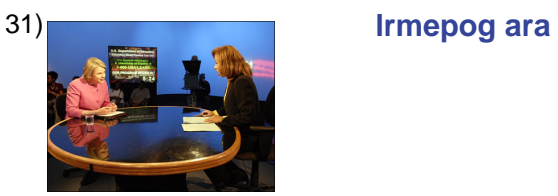

program

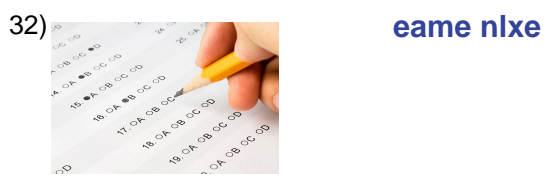

exam, test

### **Answer Key for Worksheet 8714e**

### Spelling Quiz starting on page 1

 $1 =$  reducir,  $2 =$  acceso a internet,  $3 =$  la inteligencia,  $4 =$  diesel,  $5 =$  el operador,  $6 =$  trampolín,  $7 =$  desorganizar,  $8 =$  el hotel , 9 = neutral , 10 = galón , 11 = una clase , 12 = fluorescente , 13 = la reservación , 14 = la clase ejecutiva , 15 = el apartamento , 16 = visitar , 17 = cooperar , 18 = revisión , 19 = manual del operador , 20 = náusea , 21 = la montaña , 22 = personal, 23 = manual, 24 = época, 25 = la aerolínea, 26 = el Internet, 27 = keroseno, 28 = ilegal, 29 = el profesor, 30 = el pasaporte ,  $31 = e$ l programa,  $32 = e$ l examen